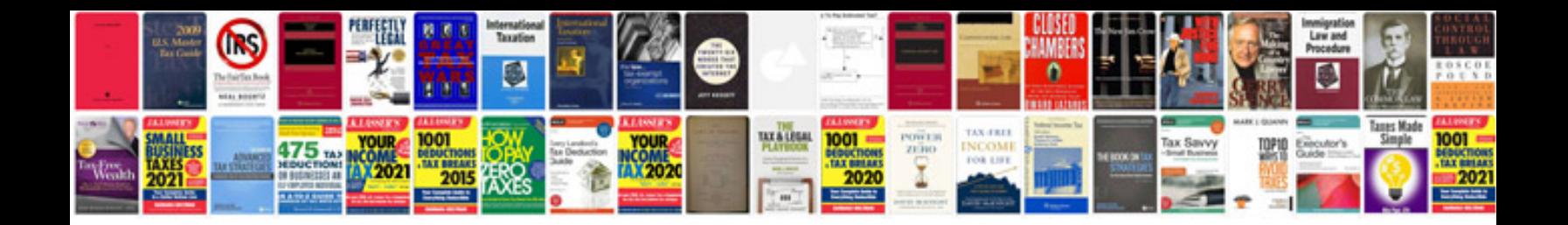

**Syntax and morphology**

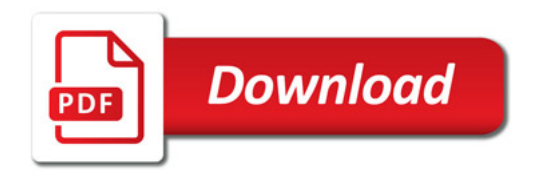

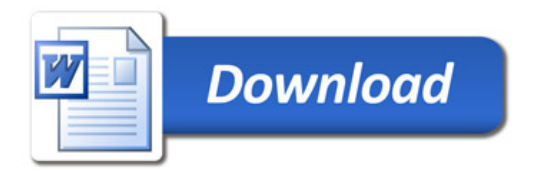